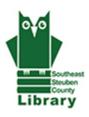

## Southeast Steuben County Library 300 Nasser Civic Center Plaza; Suite 101 Corning, NY 14830 ssclibrary.org

CONTACT: Linda Reimer Acquisitions Librarian reimerl@stls.org (607) 936-3713 ext. 502

CONTACT: Cherie Chigama Public Relations Director chigamac@stls.org (607) 936-3713 ext. 220

January 2, 2013 FOR IMMEDIATE RELEASE

## WEDNESDAY ONE-HOUR TECH WORKSHOPS CONTINUE THROUGH MARCH

The Southeast Steuben County Library will be holding Wednesday One-Hour Tech Workshops this winter into spring. The workshops are held each Wednesday from 2-3 p.m. and offer a wide variety of fun and educational tech topics to learn about. Space is limited and sign up is required by calling (607) 936-3713 ext. 502. The first program kicks off on Jan. 16.

Jan. 16 and March 27 | Digital Music. Learn to download digital music to a PC or Mac computer. You'll also learn to organize your music, listen to it and transfer it to a portable device using iTunes.

Jan. 23, Feb. 20 and March 6 | Meet the iPad. This workshop offers an overview of how to use an iPad including screen navigation, searching and downloading apps and using those apps to have the most fun possible.

Jan. 30 and March 13 | Photos & Computers. Learn to transfer photos from your digital camera to a computer, as well as how to modify and save those images.

Feb. 6 | Entertainment Apps. Apples and Androids aren't just for work. They're for fun, too. Learn all about fun apps for games, movies and music during this workshop.

Feb. 13 | Learn to use Microsoft Excel. This workshop will assist new Excel users in gaining control of using this spreadsheet software.

Feb. 27 | Email. It's been around since the '90s but not everyone is on board. If you are new to email, this workshop is for you. Learn basic tips to create, send, receive and organize your email. You will need to have an email account prior to the workshop. If you need help setting one up. Call the library in advance and we will help you set up an email account. We will not have time to set up accounts during the workshop. Call (607) 936-3713 ext. 502.

March 20 | Galaxy Tab. This tablet demands some attention. We'll look at how to add apps, navigate between screens, launch the web browser and more.

-30-

Programs made possible by the Friends of the Library
The library is handicapped accessible. If you require special accommodations, please call us in advance: (607) 936-3713.